When doing your online shopping, don't forget to help support SRVHS financially by taking advantage of eScrip and Amazon Smile to raise funds for SRVHS Booster Groups without any additional expense for you. Your family and friends can help **too!**

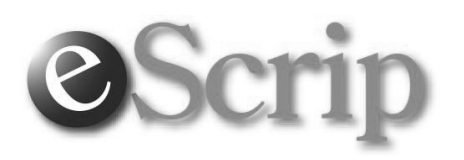

Use eScrip when shopping locally or online to earn money for San Ramon. When you use eScrip's Online Mall their online retailers give you savings, plus up to 16% back to SRVHS. It features hundreds of stores, including eBay, and major department stores like Macy's.

Follow these simple steps to start earning money for SRVHS now:

- 1) Log on to eScrip.com using your existing eScrip account if you have one or go to escrip.com and click on "sign-up" and follow directions to create an account.
- 2) Enter "SRVHS" in as the name of the Schools or Nonprofit to support. Select "SRVHS Academic Boosters", "SRVHS PTSA", or one of the other Booster Groups for SRVHS.
- 3) Bookmark shopping.escrip.com and use it every time you shop online.
- 4) *Or instead of having to shop from the eScrip Mall*: From shopping.escrip.com, you can download and install eScrip's "ForgetMeNot" app on your browser. Once it's installed you'll be reminded automatically whenever you're shopping with a merchant who gives back. Simply click on the eScrip banner that will appear at the top of the web page to earn for SRVHS. It's free and is easy to install. ForgetMeNot works for most merchants, however some merchants like Amazon, Target and Home Depot require you to visit the Online Mall before you shop to earn with them.

For additional contributions to SRVHS when shopping or eating out locally, follow the instructions on eScrip to register your existing credit/debit cards.

If you're a Lucky's Supermarket shopper, you can earn up to  $3\%$  from Lucky by registering at www.escrip.com/shares.

## amazonsmile

## You shop. Amazon gives.

If you shop at Amazon.com, use Amazon Smile instead! Your shopping experience will be just the same, using the same account information and shopping cart and Amazon.com will then contribute 0.5% of the price of your eligible purchases. Follow these steps to start earning money for SRVHS now:

- 1) Logon to smile.amazon.com using your existing Amazon account.
- 2) If this is your first visit to smile.amazon.com, when you're asked to choose your charity, simply enter "SRVHS" and you'll get a list of San Ramon Valley High School Booster Groups including "San Ramon Valley High School Academic Boosters ".
- 3) Bookmark smile.amazon.com and use it every time you shop at Amazon. Your shopping experience will be just the same, using the same account information and shopping cart as Amazon.com